## **Платежи картами в ведомостях доставки**

Если платеж картой принимает непосредственно водитель, то это отражает он либо через приложение (важно: при подключенной ККМ выбивается чек с соответствующим видом платежа), либо в печатной форме ведомости доставки.

Суммы таких платежей попадут в столбец «плат.карт.» (но не в «получено»).

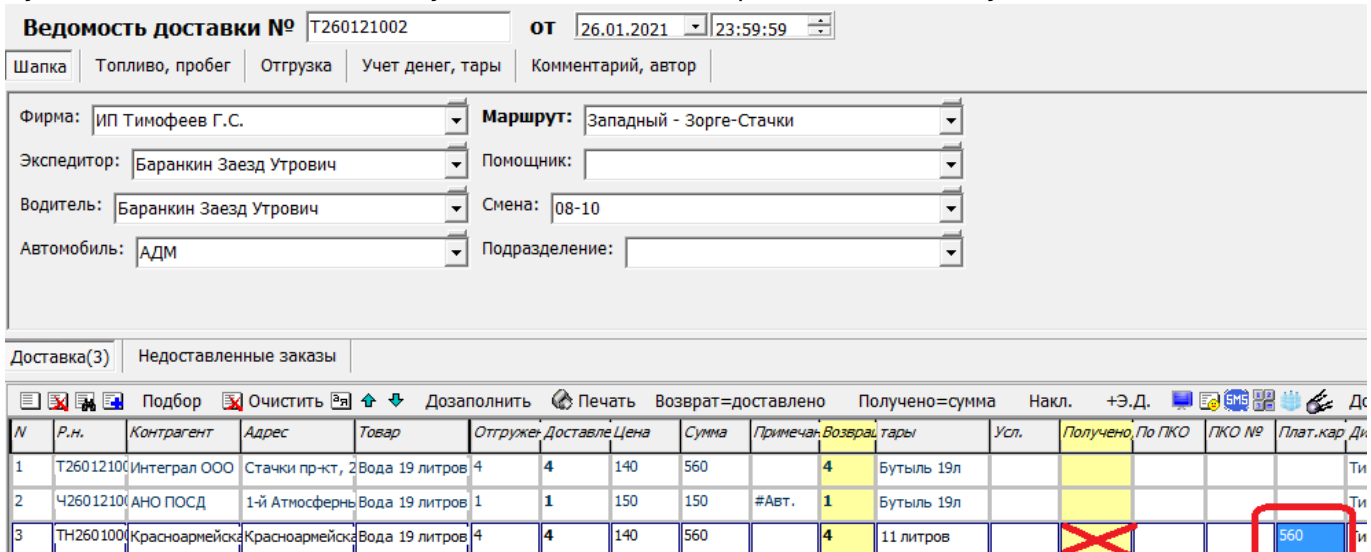

## **Отражение платежей картами в отдельном документе**

Если платежи принимаются заранее, то может быть удобнее отражать их отдельными документами.

При таком варианте работы в справочнике форм расчетов в соответствующих формах («платежной картой» и т.п.) надо убрать флажок «Суммировать в столбец «плат.карт.» ведомости (терминал)», иначе суммы будут дублироваться в ведомостях доставки.

Платеж от клиента можно отразить, выбрав соответствующий пункт меню «действия».

Last update: 2023/05/17 плат\_карт https://www.blog.vodasoft.ru/wiki/doku.php?id=%D0%BF%D0%BB%D0%B0%D1%82\_%D0%BA%D0%B0%D1%80%D1%82 09:16

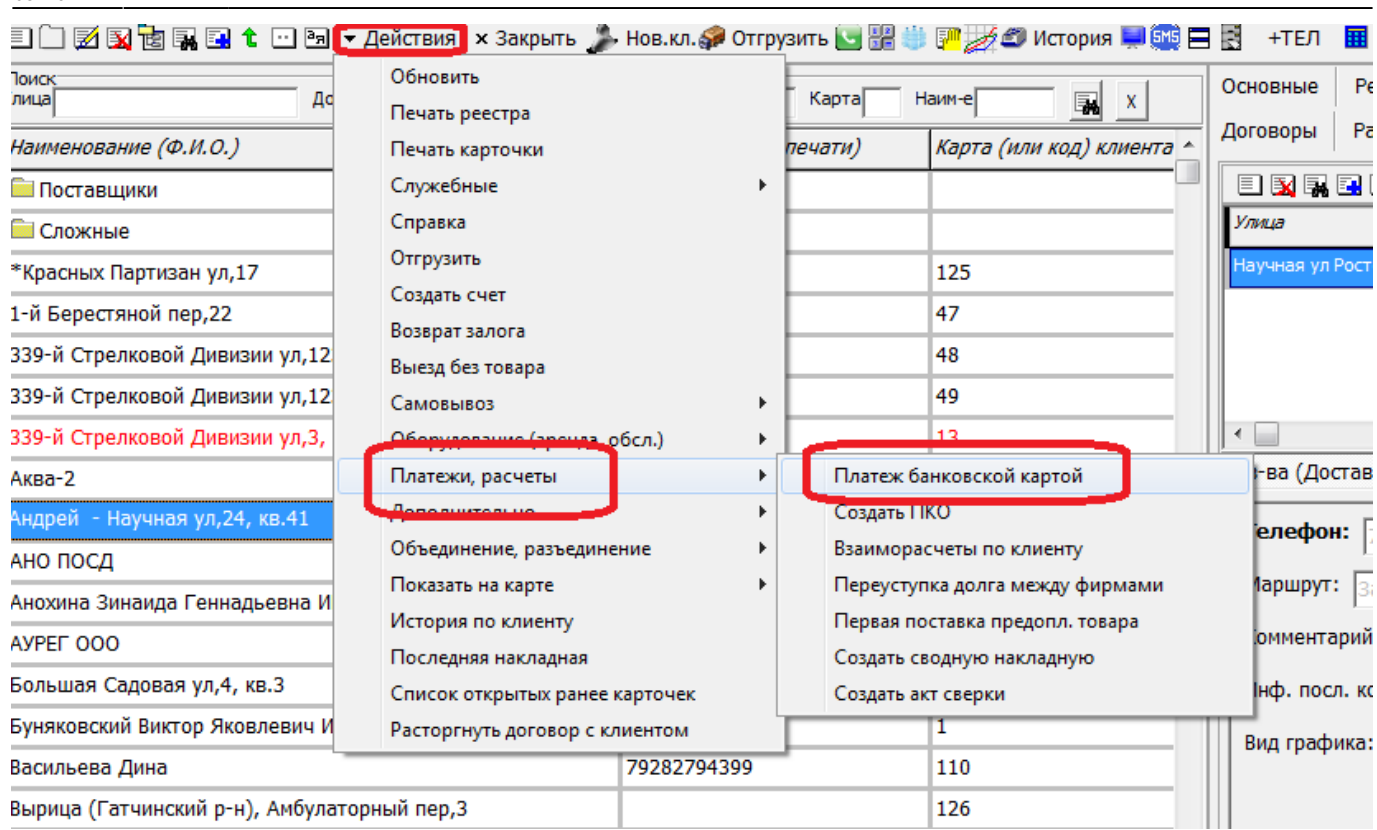

Будет создан документ «платеж банковской картой». В нем надо указать сумму, полученную от клиента.

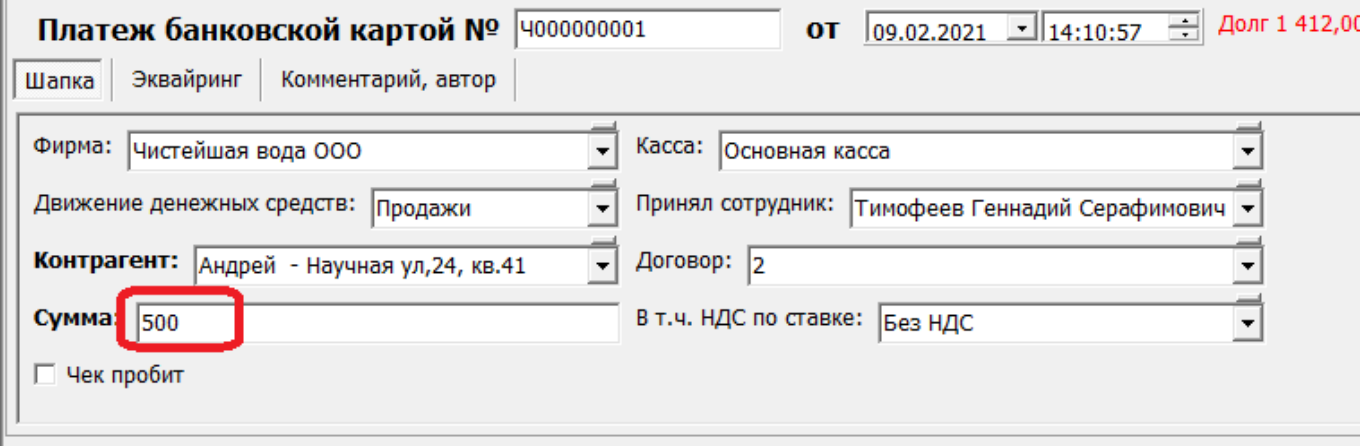

Если имеется несколько банков или платежных организаций, обеспечивающих эквайринг, при необходимости следует поменять кассу, в документе (договор задается в справочнике касс, в одной кассе может быть только один договор эквайринга).

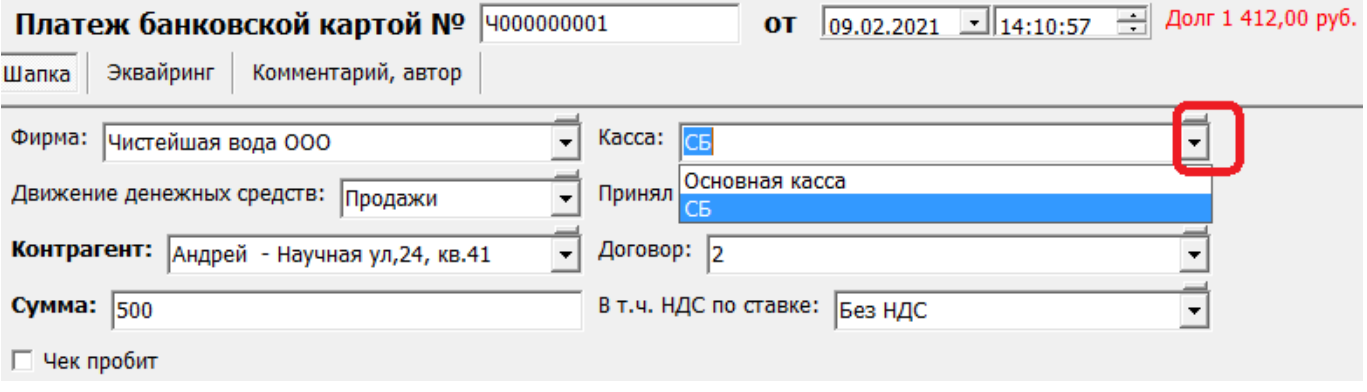

В документе можно пробить чек на аванс.

## **Платеж на основании заявки**

Кроме того, можно ввести документ «платеж банковской картой» на основании другого, например, [предварительной заявки](https://www.blog.vodasoft.ru/wiki/doku.php?id=%D0%BF%D1%80%D0%B5%D0%B4%D0%B2_%D0%B7%D0%B0%D1%8F%D0%B2%D0%BA%D0%B8) с сайта, из приложения.

[Обзор операций по картам](https://www.blog.vodasoft.ru/wiki/doku.php?id=%D0%BE%D0%BF%D0%B5%D1%80%D0%B0%D1%86%D0%B8%D0%B8_%D0%BF%D0%BE_%D0%BA%D0%B0%D1%80%D1%82%D0%B0%D0%BC).

From: <https://www.blog.vodasoft.ru/wiki/>- **Водяной**

Permanent link: **[https://www.blog.vodasoft.ru/wiki/doku.php?id=%D0%BF%D0%BB%D0%B0%D1%82\\_%D0%BA%D0%B0%D1%80%D1%82](https://www.blog.vodasoft.ru/wiki/doku.php?id=%D0%BF%D0%BB%D0%B0%D1%82_%D0%BA%D0%B0%D1%80%D1%82)** Last update: **2023/05/17 09:16**

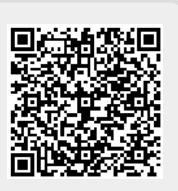